## **CDやSDメモリーカードを入れる/取り出す**

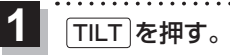

:TILT/EJECT画面が表示されます。

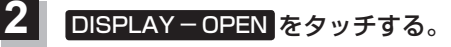

:モニターが開きます。

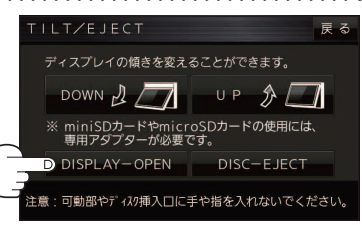

## ■ CD/SDメモリーカードを入れる場合

① CD/SDメモリーカードをそれぞれの挿入口に挿入する。

※SDメモリーカードはラベル面を上にして挿入し「カチッ」と音がするまで差し込んで ください。

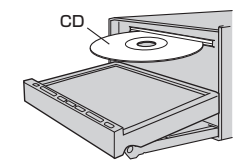

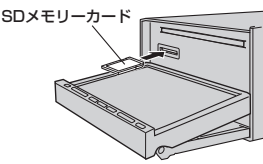

※挿入すると、自動的にモニターが閉じます。

- CDを取り出す場合
	- ① DISC−EJECT をタッチする。
		- :CDが排出されます。

※排出されない場合、 TILT を長押し(約10秒) すると強制的に排出することができます。

② TILT を押す。

:モニターが閉じます。

■ SDメモリーカードを取り出す場合

- ① SDメモリーカードを1回押して取り出す。
- ② TILT を押す。
	- :モニターが閉じます。

● モニターが開いたまま、ACCをOFFにした場合は、自動的にモニターが閉じます。 ● CD を挿入すると自動でCDの再生がはじまります。 お知らせ

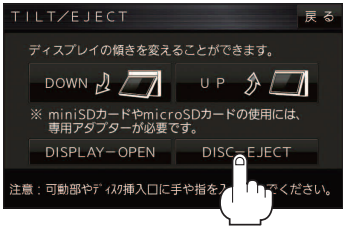

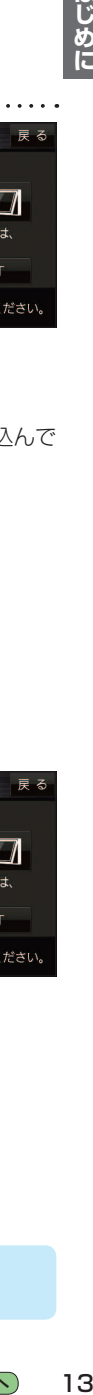

はじめに

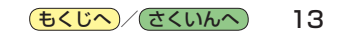